POPULATION

Janvier 1971 Numéro 32

## **SOCIET**

Bulletin Mensuel d'Informations Démographiques, Économiques, Sociales

 $\mathbf{P}$ 

## Productivité, travail, production

ersonne ne conteste l'augmentation considérable du niveau de vie général depuis le début du siècle et pourtant, alors que la population totale s'est accrue de 11 millions depuis 1900, la population active est à peu près la même et la durée annuelle de travail a sensiblement diminué. Ainsi, avec moins d'heures de travail total au cours de l'année, on obtient aujourd'hui un revenu par tête quadruple en monnaie constante.

L'explication d'un phénomène qui semble tenir du merveilleux réside dans l'augmentation de la productivité du travail grâce à la diffusion du progrès scientifique et technique et à l'accumulation du capital qui a permis les investissements en machines et équipements de tous ordres, multiplicateurs indéfinis de l'efficacité humaine.

Pour illustrer ce propos, comparons les pyramides I et II dessinées à la même échelle pour figurer en superposition la population active et la population totale. La pyramide I illustre la situation en 1906 alors que le taux d'activité pour l'ensemble de la population était de 53,35%, tandis que la pyramide II s'applique à 1968 alors que ce taux était tombé à 41.07 $%$ .

La partie intérieure grisée qui figure la population active présente deux différences importantes entre les deux dates :

a) La baisse d'activité est particulièrement sensible pour les moins de vingt-cinq ans et pour les plus de soixante ans. Un coup d'œil jeté sur la pyramide III, construite d'après les projections de l'INSEE pour 1985, montre que cette évolution devrait se poursuivre. Le mouvement résulte, pour les jeunes, du recul de l'âge de scolarisation obligatoire (pour le passé) et surtout du développement spontané de la scolarisation dans l'enseignement du second degré et supérieur.

Pour les tranches d'âge supérieures à soixante ans, la diminution du taux d'activité découle de trois causes principales : la réduction très forte parmi les actifs de la proportion d'agriculteurs qui, traditionnellement, se déclaraient actifs toute leur vie (1), la généralisation de la retraite à soixante-cinq ans pour le régime général de la Sécurité sociale, l'accroissement des effectifs relevant des régimes spéciaux à retraite anticipée  $(2)$ .

b) La seconde différence est relative à l'activité féminine. Contrairement à une opinion répandue, le taux d'activité féminine a diminué et diminue plus rapidement que celui des hommes.

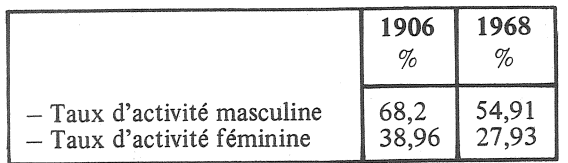

La statistique dément les apparences parce que l'emploi féminin n'est plus le même : en 1906, les actives agricoles entraient pour 3 300 000 dans les 7 693 000 femmes actives soit près de la moitié; en 1968, l'agriculture ne comptait plus que 993 000 actives sur 7 123 000. Le travail féminin a été transféré de la terre vers les secteurs non agricoles où il est bien plus « visible » ; il ne s'est d'ailleurs pas orienté particulièrement vers l'industrie car, dans ce secteur, le nombre absolu des femmes actives a diminué entre les deux dates et elles ne représentent plus que 22,8 % des actifs

<sup>(1)</sup> D'une manière générale, les taux d'activité de la population agricole étaient décalés d'environ huit ans sur ceux de la population non agricole.

<sup>(2)</sup> D'après le rapport Laroque, en 1959, 2 millions de pensionnés relevaient de régimes spéciaux accordant pour la plupart, la retraite avant soixante-cinq ans.

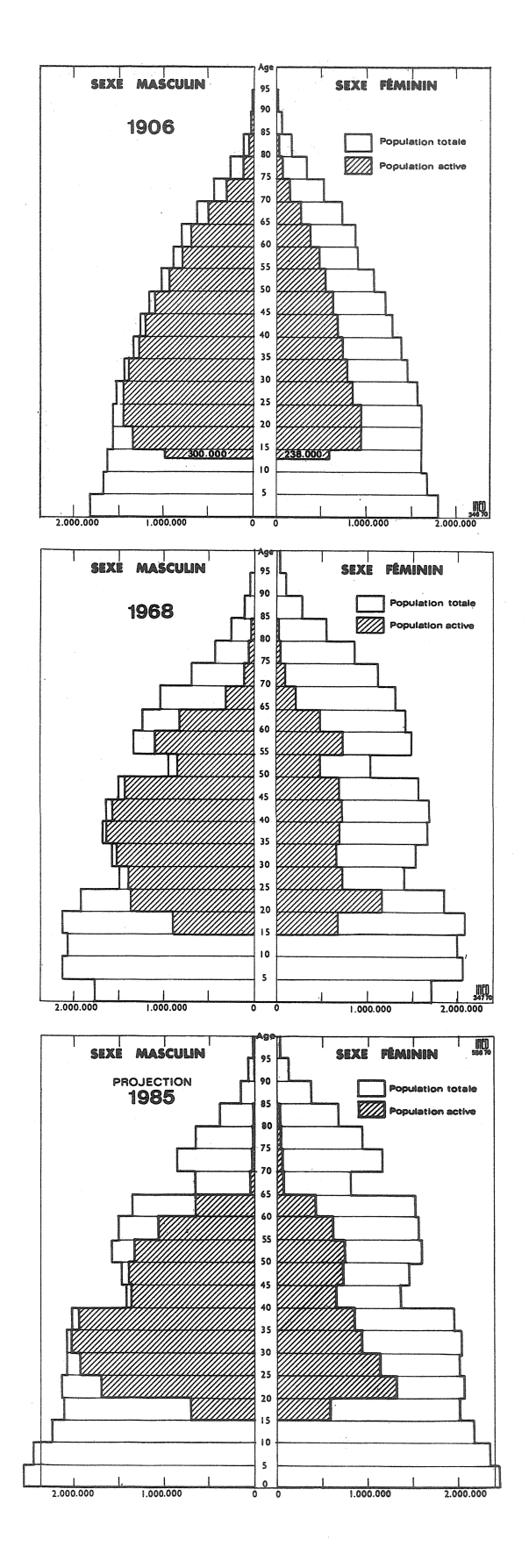

industriels contre 35 % en 1906. C'est essentiellement vers le commerce, la banque, les administrations publiques et privées, l'enseignement, les carrières dites libérales que s'est opéré l'engagement féminin, le nombre des actives passant de 1 844 000 à 4 360 000 dans ces secteurs où l'on a quotidiennement l'occasion de vérifier ce phénomène de féminisation (l'accroissement de l'emploi féminin atteint 136 % et masculin 83 %).

D'ailleurs, à la diminution générale de l'activité (en quantité de travail), provoquée par l'abaissement du taux d'activité que l'on vient d'évoquer, il faudrait ajouter les effets de la réduction de la durée hebdomadaire et aussi annuelle de travail par la création ou l'allongement des congés et vacances.

Une comptabilité nationale en heures de travail mettrait en lumière les progrès extraordinaires de la productivité du travail accompagnés des modifications profondes de la structure de l'emploi qui se dissimulent sous ce phénomène.

Devant de telles performances, on en vient naturellement à sous-estimer, dans la vie économique, l'importance du paramètre durée globale du travail et à surestimer les autres facteurs (organisation, mécanisation, automation, glissement de la population des secteurs à faible productivité vers les activités à haute productivité).

L'expérience d'un demi-siècle cautionne cette appréciation, mais qu'en est-il sur plus courte période ?

Une récente étude de deux chercheurs de l'INSEE (1) apporte une très intéressante contribution au sujet. Ces deux auteurs ont étudié et construit cinq projections de l'économie française jusqu'en 1985, en modifiant les principales variables : quantité de travail disponible, proportion de la production intérieure réservée à l'investissement et orientation donnée à celui-ci (logement, industrialisation, investissements publics, collectifs, etc.), et rythme des gains en productivité.

Nous avons rassemblé, dans le tableau I, données et résultats.

Les esquisses extrêmes A et E le sont également dans leurs hypothèses, puisque la première admet un ralentissement dans la croissance de la productivité, une proportion de l'investissement productif n'atteignant que 17,5 % du produit intérieur brut en 1985 et un progrès de ce dernier au rythme de 5,3 % l'an sur les vingt années 1965-1985, tandis que l'esquisse E retient des gains de productivité beaucoup plus élevés, un taux de 19,5 % pour l'investissement productif et un rythme de croissance du produit intérieur brut de 6,7 % par an.

<sup>(1)</sup> MM. E. Andreani et A. Gauron. Cinq esquisses de croissance pour 1985. Economie et statistiques No 15, 29, quai Branly, 75-Paris-7e.

Les deux esquisses retiennent toutefois les mêmes chiffres pour la population active disponible et ses horaires de travail. Le produit intérieur brut dans le modèle E est supérieur de 26 % à celui de A et la consommation des ménages de 21,6 %, cet écart découle donc des différences de productivité et de pourcentages d'investissements retenus.

Pour saisir l'effet des variations du paramètre durée de travail, il convient de comparer les esquisses E et D dans lesquelles le rythme des progrès de la productivité horaire est le même et le pourcentage de l'investissement un peu plus faible pour D  $(18.3\%$  contre 19.1%). Mais dans ce modèle D, correspondant à l'image d'une civilisation de loisirs, la durée du travail a été ramenée à 36 heures hebdomadaires et les congés annuels accrus d'une semaine. Or, bien que les auteurs aient augmenté les effectifs de la population active disponible de 1 900 000 unités, la quantité globale de travail disponible est inférieure de 8 % à celle contenue dans l'esquisse E. Compte tenu de ce fait et du taux d'investissement légèrement plus faible, on ne s'étonnera pas que le produit intérieur brut de l'esquisse D soit inférieur à celui de A de 13,8 % et la consommation des ménages de 16 %. Les auteurs notent que la croissance de la consommation des ménages est plus rapide dans ce modèle, malgré la réduction des horaires, que dans la période 1965-1970 ; ce qui n'est pas surprenant avec les taux choisis pour l'investissement (18,3 au lieu de 16,7 en 1969) et pour la productivité du travail.

L'esquisse D, séduisante à plus d'un titre, est donc construite avec une population active disponible de 26 900 000 personnes. Les récentes projections de l'INSEE pour 1985, immigration exclue, aboutissent à  $22,428,000$  actifs  $(1)$ . Si l'on ajoute à ce chiffre le solde net de l'immigration des actifs étrangers (Algériens compris) en se basant sur la

(1) 14 339 000 hommes et 8 088 000 femmes.

(2) En 1967-1968 : 45,3 % en Grande-Bretagne, 43,1 % en Allemagne fédérale et 39,3 % en France.

movenne des huit dernières années (75 000 par an), on obtient 22 428 000 +  $(75\ 000 \times 17)$  = 23 703 000 actifs soit 3 200 000 de moins que dans le modèle D.

Même si l'INSEE a quelque peu sous-estimé les taux d'activité dans ses projections, on reste loin du compte. Une telle hypothèse, malgré les progrès de productivité très élevés introduits dans le modèle semble donc exiger une intensification de l'immigration de travailleurs ou le passage dans l'activité d'une fraction de la population actuellement inactive, soit du côté des gens âgés (ce qui est contraire au mouvement en cours et à l'opinion). soit du côté féminin. Les auteurs, d'ailleurs, indiquent « cela suppose une politique active de la main-d'œuvre, incitation à l'immigration, aménagement du travail à temps partiel pour les femmes ». Ces considérations n'ont pour objet ni d'inciter à travailler davantage, ni de porter un jugement de valeur sur une étude qui « balise le champ du devenir » très utilement, mais d'attirer l'attention sur l'importance du facteur « heures totales de travail » appliquées à l'économie. Certes, les comparaisons internationales montrent qu'actuellement la durée hebdomadaire du travail en France est supérieure dans les industries à celle pratiquée dans les pays voisins, à l'exception de la Grande-Bretagne, et ce fait explique les pressions exercées pour la réduire. Encore faudrait-il prendre en compte le taux d'activité (2) plus faible en France, pour obtenir une comparaison valable de la somme de travail global. La plus forte durée hebdomadaire et l'appel constant à l'immigration en France sont, en partie, des conséquences d'une insuffisance de la population active. Aussi n'est-il pas très cohérent de vouloir à la fois plus de vacances, un horaire hebdomadaire réduit, l'avancement de l'âge de la retraite et l'élévation continue du niveau de vie et surtout de le vouloir tout de suite, car il est dans l'économie des contradictions que le temps seul peut résoudre, l'histoire passée nous le prouve.

P. LONGONE.

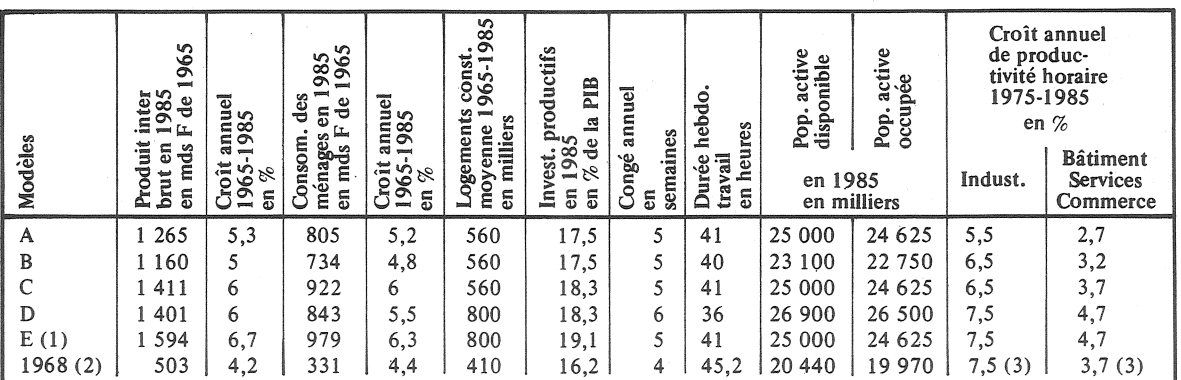

(1) L'esquisse E suppose une accélération de l'exode rural : 1 000 000 d'actifs en 1985 au lieu de 1 425 000 dans les autres hypothèses, une construction très forte de logements, un taux élevé d'investissements productifs et un fort excédent exportateur, conséquence de l'industrialisation plus intense.

(2) Les chiffres connus pour 1968 donnent l'échelle des objectifs, ils sont exprimés en francs 1965 comme les autres.<br>(3) Pour la période 1965-1970.

## **DÉMOGRAPHIE**

## Le vingt-cinquième anniversaire de l'INED

L'Institut national d'études démographiques a vingt-cinq ans. L'Ordonnance du 24 octobre 1945, qui lui donna le jour, lui fixait un vaste objectif :<br>
« L'INED est chargé d'étudier<br>
les problèmes démographiques sous tous leurs aspects... l'Institut assure la diffusion des connaissances démographiques. »

Avant-guerre, la démographie n'avait pas pignon sur rue et elle n'était guère enseignée en tant que science autonome ; les résultats des recensements quinquennaux apportaient une matière première très riche pour la recherche, mais peu exploitée ; certains statisticiens, préoccupés par la diminution de la natalité française au XIXe siècle, un siècle avant que les pays européens n'expérimentent également cette baisse, étudiaient ces phénomènes dans des articles qui paraissaient de temps à autre dans le Bulletin de la Statistique. Aussi ne faut-il pas s'étonner d'une certaine équivoque, qui a subsisté, et qui porte quelquefois à confondre statistique de population et démographie, démographie et tentative en vue d'améliorer la natalité. Une phrase de l'Ordonnance de 1945, qui définissait les fonctions de l'INED, incitait d'ailleurs à commettre, de bonne foi, la seconde confusion: l'INED « étudie tous les movens matériels et moraux susceptibles de contribuer à l'accroissement quantitatif et à l'amélioration qualitative de la population ». Aussi n'est-ce pas un mince mérite du fondateur et de l'équipe des chercheurs du début d'avoir marqué, très tôt, les travaux de leur Institut de la touche de l'objectivité scientifique.

Trois traits, qui constituent l'originalité essentielle de l'INED, se dégagent du bilan de ses travaux et des méthodes utilisées : l'inter-disciplinarité, l'anticipation et la juste part donnée à la recherche fondamentale.

Le caractère multi-disciplinaire des recherches a été obtenu grâce à la présence, sous le même toit, d'économistes, d'historiens, de géographes, de médecins, de sociologues ; cette proximité suscite des collaborations fructueuses tant dans l'invention des thèmes de recherche que dans leur déroulement.

Parce que la démographie est la clef de voûte des sciences humaines, les jonctions sont multiples et quelquefois inattendues entre recherches; c'est pourquoi la méthode inter-disciplinaire est fructueuse. En voici un exemple : l'étude de l'évolution de l'espèce humaine et de sa différenciation met en lumière l'importance essentielle de deux facteurs : la mortalité infantile qui permet à la sélection naturelle de s'exercer et l'effectif des groupes humains isolés qui conditionne la rapidité des modifications génétiques dues au seul hasard. Or, si les concepts élaborés par la génétique des populations permettent de comprendre les phénomènes en cause, seules les méthodes démographiques, notamment celles élaborées par la démographie historique, permettent de les mesurer. Tout progrès dans la connaissance démographique des sociétés humaines d'autrefois, y compris celles de la préhistoire, est donc source de meilleure connaissance de la transmission du patrimoine génétique et de ses transformations.

L'anticipation consiste à prévoir les problèmes qui vont se poser avec acuité dans quelques années et à les étudier afin que les<br>pouvoirs publics disposent à temps des éléments d'information et de décision lorsque l'urgence du problème leur apparaît.

1946, l'INED abordait Dès l'étude du vieillissement de la population, entamait les premières enquêtes sur les conditions d'existence des familles et leurs dépenses, mettait à son programme l'étude des prô-<br>blèmes du logement et de l'alcoolisme.

Dès 1947, l'INED étudiait le problème démographique nordafricain qui allait révéler ses fruits amers quinze ans plus tard. Dès 1948, l'INED s'attaquait à la prévision des effectifs scolaires dont la croissance était inscrite dans le renouveau nataliste.

Multiplier les exemples serait aisé, mais lassant. L'Institut est resté fidèle à cette méthode même si ses chercheurs déplorent quelquefois que les responsables n'aient pas tenu compte des enseignements ou des avertissements impliqués dans les résultats de leurs études.

La juste part consacrée à la recherche fondamentale a rendu possible une contribution importante des chercheurs de l'INED à la connaissance et à l'explication des phénomènes démographiques et cet apport est pour beaucoup dans le renom international de l'Institut.

Même certains travaux, a priori tournés vers le passé, comme la démographie historique, se sont révélés très utiles non seulement parce qu'ils améliorent la connaissance du passé mais parce que les méthodes d'utilisation des statistiques imparfaites que la démographie historique a dû forger facilitent l'étude des populations des pays en voie de développement.

L'approfondissement des études démographiques, depuis vingtcinq ans, a montré, comme toujours en matière scientifique, que le champ retourné est minuscule en comparaison des moissons que l'on peut attendre de l'avancement de la recherche. J'ai mentionné cette branche d'avenir qu'est la génétique des populations, mais le domaine des relations et interactions démographie-économie est encore presque en friche. A mesure que l'économie est davantage « volontaire » et orientée, il importe de connaître aussi bien, et mieux si possible, les conséquences sur l'économie des modifications du nombre et de la qualification des hommes que celles des variations du taux de l'intérêt ou du volume de l'investissement par exemple; la politique d'aménagement du territoire, les orientations préférentielles à donner à l'urbanisation requièrent bien des travaux dans cette direction. Les progrès accomplis en matière d'ordinateurs durant ce quart de

siècle mettent désormais à la disposition des démographes et des économistes des instruments de travail qui accroissent à la fois leur efficacité et leur champ de recherche, aussi reste-t-il beaucoup à faire aux chercheurs de l'INED.

J. M.